## **Benefits of dimming**

- Energy consumption can be substantially reduced by light-dimming when appropriate.
- Lower energy consumption will reduce overall system cost, and increase light availability even when the battery has only been partially charged due to bad weather.

## **Cable required for dimming**

Use the [VE.Direct TX digital output cable](https://www.victronenergy.com/accessories/ve.direct-tx-digital-output-cable) ASS030550500 (previously called PWM light dimming cable) which can then be used together with an MPPT 75/10, 75/15 or 100/15.

- This cable is intended for solar lighting applications (more applications may follow later).
- The TX cable connects the TX pin on the VE.Direct connector of an MPPT 75/15 or 100/15 to the PWM light dimming input of a LED driver.

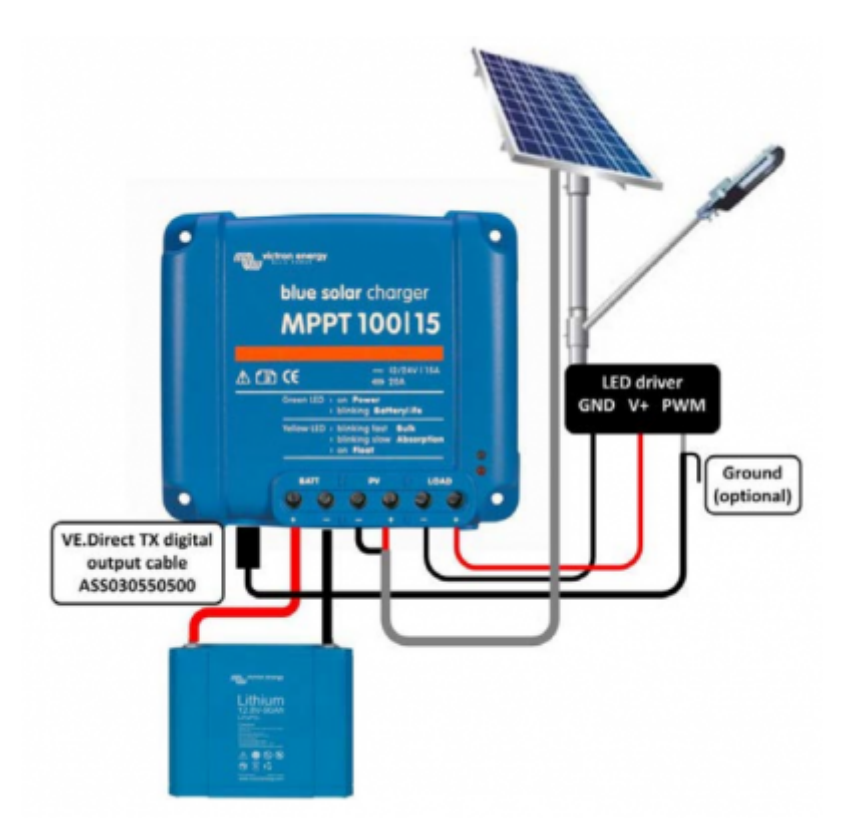

## **Firmware and software requirements**

- The MPPT solar charge controller must have firmware version V1.15 or higher.
- An MPPT with an older version can be upgraded with [VE Power Setup](https://www.victronenergy.com/support-and-downloads/software#ve-power-setup).
- The latest firmware can be requested from [service@victronenergy.com](mailto:service@victronenergy.com)
- A VE. Direct to USB interface (ASS030530000) is needed to connect the MPPT controller to a computer.
- To configure the MPPT controller, download [VictronConnect.](https://www.victronenergy.com/support-and-downloads/software#victronconnect-app)

## **Tested LED drivers**

The dimming function has been tested with the following LED drivers:

- RECOM RBD-12
- Glacial Power GP-LD7048-0B
- Glacial Power GP-LD3548-0B
- MEAN WELL LDH-45

From: <https://www.victronenergy.com/live/> - **Victron Energy**

Permanent link: **<https://www.victronenergy.com/live/drafts:ve-direct-tx-digital-output-cable>**

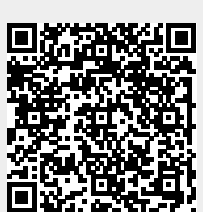

Last update: **2019-01-22 10:42**